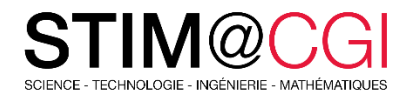

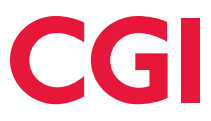

# STIM@CGI à la maison

Le programme STIM@CGI à la maison propose des modules d'activités pratiques pour les enfants sur des sujets STIM. **Participez en famille : apprenez en vous amusant** !

## ACTIVITÉ PRINCIPALE – CRÉES TON PROPRE SITE WEB !

#### **Introduction**

Dans ce projet, tu apprendras à coder ton premier site Web à propos de ton pays d'origine.

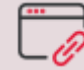

[Accéder à l'activité](https://projects.raspberrypi.org/fr-FR/projects/cd-beginner-html-css-sushi)

#### **Ce dont tu auras besoin**

Un ordinateur capable d'exécuter [trinket.io](https://trinket.io/)

#### **Ce que tu apprendras**

- Construction d'un site Web HTML comportant des en-têtes, du texte en paragraphes, des listes et des images
- Utilisation du code CSS pour contrôler l'aspect de ton site Web, y compris la conception d'une barre de menu simple et le changement des couleurs, des arrière-plans et des bordures
- Lier des pages les unes aux autres et créer des liens vers d'autres sites Web
- Création d'un tableau comprenant des en-têtes et plusieurs lignes

### **Prenez soin de vous!**

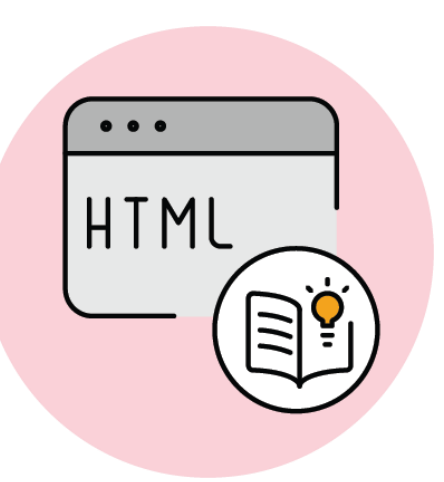